# **МИНИСТЕРСТВО ПРОСВЕЩЕНИЯ РОССИЙСКОЙ ФЕДЕРАЦИИ**

# **Комитет Администрации Мамонтовского района по образованию**

**МКОУ "Корчинская СОШ " имени Героя Советского Союза И.М.Ладушкина"**

РАССМОТРЕНО

СОГЛАСОВАНО

УТВЕРЖДЕНО

Педагогическим советом

Ответственный за УР

Директор

Протокол №13

от «01» 09 2023 г.

Миханошина С.В.

\_\_\_\_\_\_\_\_\_\_\_\_\_\_\_\_\_\_\_\_\_\_\_\_

Есенкова Е.А. Приказ №221 от «01» 09 2023 г.

\_\_\_\_\_\_\_\_\_\_\_\_\_\_\_\_\_\_\_\_\_\_\_\_

Елена Анатольев на Есенкова

Подписан: Елена Анатольевна<br>Есенкова<br>DN: C=RU, OU=Директор школы,<br>О="МКОУ ""Корчинская СОШ""<br>имени Героя Советского Союза<br>И.М.Ладушкина", CN=Елена<br>Анатольевна Есенкова, E=corchino@mail.ru<br>Основание: Я являюсь автором<br>этого документа<br>Местоположение: место подписания<br>Дата: 2023.09.27 16:35:40+07'00'<br>Foxit Reader Версия: 10.1.3

# **РАБОЧАЯ ПРОГРАММА**

**внеурочной деятельности «Информационная грамотность»** 

для обучающихся 5 – 6 классов

**с. Корчино 2023 г.**

# **ПОЯСНИТЕЛЬНАЯ ЗАПИСКА**

Рабочая программа внеурочной деятельности «Информационная грамотность» для обучающихся 5-6 классов на уровне основного общего образования составлена на основе Требований к результатам освоения Федеральной образовательной программы основного общего образования (далее ФОП) и Федерального государственного образовательногостандарта основного общего образования (далее — ФГОС ООО), а также ориентирована на целевые приоритеты, сформулированные в Примерной программе воспитания.

Курс внеурочной деятельности отражает

 сущность информатики как научной дисциплины, изучающей закономерности протекания и возможности автоматизации информационных процессов в различных системах;

 основные области применения информатики, прежде всего информационные технологии, управление и социальную сферу;

междисциплинарный характер информатики и информационной деятельности.

Курс внеурочной деятельности отражает и расширяет содержание четырёх тематических разделов информатики на уровне основного общего образования:

- 1. цифровая грамотность;
- 2. теоретические основы информатики;
- 3. алгоритмы и программирование;
- 4. информационные технологии.

## **Целями изучения курса являются:**

 формирование цифровых навыков, в том числе ключевых компетенций цифровой экономики, таких как базовое программирование, основы работы с данными, коммуникация в современных цифровых средах, информационная безопасность; воспитание ответственного и избирательного отношения к информации;

 формирование необходимых для успешной жизни в меняющемся мире универсальных учебных действий (универсальных компетентностей) на основе средств и методов информатики и информационных технологий, в том числе овладение умениями работать с различными видами информации, самостоятельно планировать и осуществлять индивидуальную и коллективную информационную деятельность, представлять и оценивать её результаты;

 формирование и развитие компетенций обучающихся в области использования информационно-коммуникационных технологий, в том числе знаний, умений и навыков работы с информацией, программирования, коммуникации в современных цифровых средах в условиях обеспечения информационной безопасности личности обучающегося.

#### **Основные задачи курса сформировать у обучающихся:**

 понимание принципов устройства и функционирования объектов цифрового окружения, представления об истории и тенденциях развития информатики периода цифровой трансформации современного общества;

 владение основами информационной безопасности; знания, умения и навыки грамотной постановки задач, возникающих в практической деятельности, их решение с помощью информационных технологий;

умения и навыки формализованного описания поставленных задач;

 знание основных алгоритмических структур и умение применять эти знания для построения алгоритмов решения задач по их математическим моделям;

 умения и навыки эффективного использования основных типов прикладных программ (приложений) общего назначения и информационных систем для решения с их помощью практических задач;

– умение грамотно интерпретировать результаты решения практических задач с помощью информационных технологий, применять полученные результаты в практической деятельности.

#### **Срок реализации программы**

Программа курса по информатикесоставлена из расчёта 34 учебных часов — по 1 ч в неделю в 5 - 6 классах. Срок реализациипрограммы — один год.

## **Формы реализации программы**

*Для реализации поставленных целей предлагаются следующие формы организации учебного процесса:*

Дискуссия, проектно-исследовательская деятельность учащихся, деловая игра, практическая работа, юридическая консультация, правовая консультация, познавательная беседа, интерактивная беседа, мини-проект, мини-исследование, круглый стол, ток-шоу, творческая работа, викторина, ролевая игра, сюжетно-ролевая игра, выступления учащихся с показом презентаций, игра-путешествие, правовая игра, дидактическая игра, решение практических и проблемных ситуаций, решение практических и экономических задач, игра с элементами тренинга, работа с документами, аналитическая работа, конференция, конкурсы.

Обучение предусматривает групповую форму занятий в кабинете с учителем. Занятия предусматривают индивидуальную и групповую работу школьников, а также предоставляют им возможность проявить и развить самостоятельность. В курсе наиболее распространены следующие формы работы: обсуждения, дискуссии, решения кейсов, эксперименты, викторины, динамические паузы, дидактические игры, выполнение интерактивных заданий на образовательной платформе.

#### **Методы обучения**

На уровне основного общего образования создаются условия для освоения учащимися образовательных программ, делается акцент на умение самостоятельно и мотивированно организовывать свою познавательную деятельность (от постановки цели до получения и оценки результата) на развитие учебно-исследовательской деятельности учащихся.

*В процессе обучения используются:*

- 1. Приемы актуализации субъективного опыта учащихся;
- 2. Методы диалога и полилога;
- 3. Приемы создания коллективного и индивидуального выбора;
- 4. Игровые методы;
- 5. Методы диагностики и самодиагностики;
- 6. Технологии критического мышления;
- 7. Информационно-коммуникационные технологии;
- 8. Технологии коллективного метода обучения.

# **ПЛАНИРУЕМЫЕ РЕЗУЛЬТАТЫ ОСВОЕНИЯ ЗАНЯТИЙ**

# **Личностные результаты:**

Патриотическое воспитание:

ценностное отношение к отечественному культурному, историческому и научному наследию;

понимание значения информатики как науки в жизни современного общества.

Духовно-нравственное воспитание:

ориентация на моральные ценности и нормы в ситуациях нравственного выбора;

готовность оценивать своё поведение и поступки, а также поведение и поступки других людей с позиции нравственных и правовых норм, с учётом осознания последствий поступков;

активное неприятие асоциальных поступков, в том числе в Интернете.

Гражданское воспитание:

представление о социальных нормах и правилах межличностных отношений в коллективе, в том числе в социальных сообществах;

соблюдение правил безопасности, в том числе навыков безопасного поведения в интернет-среде;

ориентация на совместную деятельность при выполнении учебных и познавательных задач, создании учебных проектов.

Ценность научного познания:

наличие представлений об информации, информационных процессах и информационных технологиях, соответствующих современному уровню развития науки и общественной практики;

интерес к обучению и познанию;

любознательность;

стремление к самообразованию;

овладение начальными навыками исследовательской деятельности, установка на осмысление опыта, наблюдений, поступков и стремление совершенствовать пути достижения индивидуального и коллективного благополучия;

наличие базовых навыков самостоятельной работы с учебными текстами, справочной литературой, разнообразными средствами информационных технологий, а также умения самостоятельно определять цели своего обучения, ставить и формулировать для себя новые задачи в учёбе и познавательной деятельности, развивать мотивы и интересы своей познавательной деятельности.

Формирование культуры здоровья:

установка на здоровый образ жизни, в том числе и за счёт освоения и соблюдения требований безопасной эксплуатации средств ИКТ.

Трудовое воспитание:

интерес к практическому изучению профессий в сферах деятельности, связанных с информатикой, программированием и информационными технологиями, основанными на достижениях науки информатики и научно-технического прогресса.

Экологическое воспитание:

наличие представлений о глобальном характере экологических проблем и путей их решения, в том числе с учётом возможностей ИКТ.

Адаптация обучающегося к изменяющимся условиям социальной среды:

освоение обучающимися социального опыта, основных социальных ролей, соответствующих ведущей деятельности возраста, норм и правил общественного поведения, форм социальной жизни в группах и сообществах, в том числе в виртуальном пространстве.

#### Метапредметные результаты:

Универсальные познавательные действия

Базовые логические действия:

-умение определять понятия, создавать обобщения, устанавливать аналогии, классифицировать, самостоятельно выбирать основания и критерии для классификации, устанавливать причинно-следственные связи, строить логические рассуждения, делать умозаключения (индуктивные, дедуктивные и по аналогии) и выводы;

-умение создавать, применять и преобразовывать знаки и символы, модели и схемы для решения учебных и познавательных задач;

-самостоятельно выбирать способ решения учебной задачи (сравнивать несколько вариантов решения, выбирать наиболее подходящий с учётом самостоятельно выделенных критериев).

Базовые исследовательские действия:

-формулировать вопросы, фиксирующие разрыв между реальным и желательным состоянием ситуации, объекта, и самостоятельно устанавливать искомое и данное;

-оценивать применимость и достоверность информации, полученной в ходе исследования;

-прогнозировать возможное дальнейшее развитие процессов, событий и их последствия в аналогичных или сходных ситуациях, а также выдвигать предположения об их развитии в новых условиях и контекстах.

Работа с информацией:

-выявлять дефицит информации, данных, необходимых для решения поставленной задачи;

-применять основные методы и инструменты при поиске и отборе информации из источников с учётом предложенной учебной задачи и заданных критериев;

-выбирать, анализировать, систематизировать и интерпретировать информацию различных видов и форм представления;

-выбирать оптимальную форму представления информации и иллюстрировать решаемые задачи несложными схемами, диаграммами, иными графическими объектами и их комбинациями;

-оценивать достоверность информации по критериям, предложенным учителем или сформулированным самостоятельно;

-запоминать и систематизировать информацию.

Универсальные коммуникативные действия

Общение:

-сопоставлять свои суждения с суждениями других участников диалога, обнаруживать различие и сходство позиций;

-публично представлять результаты выполненного опыта (исследования, проекта);

-выбирать формат выступления с учётом задач презентации и особенностей аудитории и в соответствии с ним составлять устные и письменные тексты с использованием иллюстративных материалов.

Совместная деятельность (сотрудничество):

-принимать цель совместной информационной деятельности по сбору, обработке, передаче и формализации информации, коллективно строить действия по её достижению: распределять роли, договариваться, обсуждать процесс и результат совместной работы;

-выполнять свою часть работы с информацией или информационным продуктом, достигая качественного результата по своему направлению и координируя свои действия с другими членами команды;

-сравнивать результаты с исходной задачей и вклад каждого члена команды в достижение результатов, разделять сферу ответственности и проявлять готовность к предоставлению отчёта перед группой.

## Предметные результаты:

-применять правила безопасности при работе за компьютером;

-классифицировать компьютеры на мобильные и стационарные;

-классифицировать устройства компьютера на внутренние и внешние;

-знать принципы работы файловой системы компьютера;

-работать с файлами и папками в файловой системе компьютера;

-дифференцировать программы на основные и дополнительные;

-знать виды операционных систем;

-знать понятие алгоритм, его свойствам, способы записи алгоритма;

-составлять линейные, разветвляющиеся и циклические ал горитмы с помощью блокcxem:

-знать интерфейс среды визуального программирования Scratch;

-знать понятия «спрайт» и «скрипт»;

- составлять простые скрипты в среде визуального программирования Scratch;

-знать, как реализуются повороты, движение, параллельные скрипты и анимация в среде визуального программирования Scratch;

-иметь представление о редакторе презентаций, уметь создавать и редактировать презентацию средствами редактора презентаций;

-иметь представление о коммуникации в Сети;

-иметь представление о хранении информации в Интернете;

-знать понятия «сервер», «хостинг», «компьютерная сеть», «локальная сеть», «глобальная сеть»:

-иметь представление о формировании адреса в Интернете, уметь работать с электронной почтой, создавать аккаунт в социальной сети;

-знать правила безопасности в Интернете;

-иметь представление об информационных процессах;

-знать способы получения и кодирования информации, иметь представление о двоичном коде, осуществлять процессы двоичного кодирования и декодирования информации на компьютере, кодировать различную информацию двоичным кодом;

-знать основные расширения файлов.

# СОДЕРЖАНИЕ ЗАНЯТИЯ

#### 1. Устройство компьютера «Цифровая (разделы грамотность»  $\mathbf{u}$ «Информационные технологии»)

Правила безопасности при работе за компьютером. Основные устройства компьютера. Системный блок. Процессор. Постоянная и оперативная память. Мобильные и стационарные устройства. Внутренние и внешние устройства компьютера. Файловая система компьютера. Программное обеспечение компьютера. Операционная система. Функции операционной системы. Виды операционных систем.

# 2. Знакомство со средой визуального программирования Scratch (раздел «Алгоритмы и программирование»)

Алгоритмы и языки программирования. Блок-схемы. Линейные алгоритмы. Интерфейс Scratch. Циклические алгоритмы. Ветвление. Среда Scratch: скрипты. Повороты. Повороты и движение. Система координат. Установка начальных позиций. Установка начальных позиций: свойства, внешность. Параллельные скрипты, анимация. Передача сообщений.

3. Создание презентаций (раздел «Информационные технологии»)

Оформление презентаций. Структура презентации. Изображения в презентации. Составление запроса для поиска изображений. Редактирование слайда. Способы структурирования информации. Схемы, таблицы, списки. Заголовки на слайдах.

## **4. Коммуникация и безопасность в Сети (раздел «Цифровая грамотность»)**

Коммуникация в Сети. Хранение информации в Интернете. Сервер. Хостинг. Формирование адреса в Интернете. Электронная почта. Алгоритм создания аккаунта в социальной сети. Безопасность: пароли. Признаки надёжного пароля. Безопасность: интернет-мошенничество. Личная информация. Социальные сети: сетевой этикет, приватность. Кибербуллинг. Вирусы. Виды вирусов. Антивирусные программы.

# **5. Информационные модели (раздел «Теоретические основы информатики»)**

Моделирование как метод познания мира. Этапы моделирования. Использование моделей в повседневной жизни. Виды моделей. Информационное моделирование. Формальное описание моделей. Построение информационной модели. Компьютерное моделирование.

#### **6. Информационные процессы (раздел «Теоретические основы информатики»)**

Информационные процессы. Информация и способы получения информации. Хранение, передача и обработка информации. Двоичный код. Процесс кодирования на компьютере. Кодирование различной информации. Равномерный двоичный код. Правила создания кодовых таблиц. Информационный объём данных. Единицы измерения информации. Работа с различными файлами. Основные расширения файлов. Информационный размер файлов различного типа.

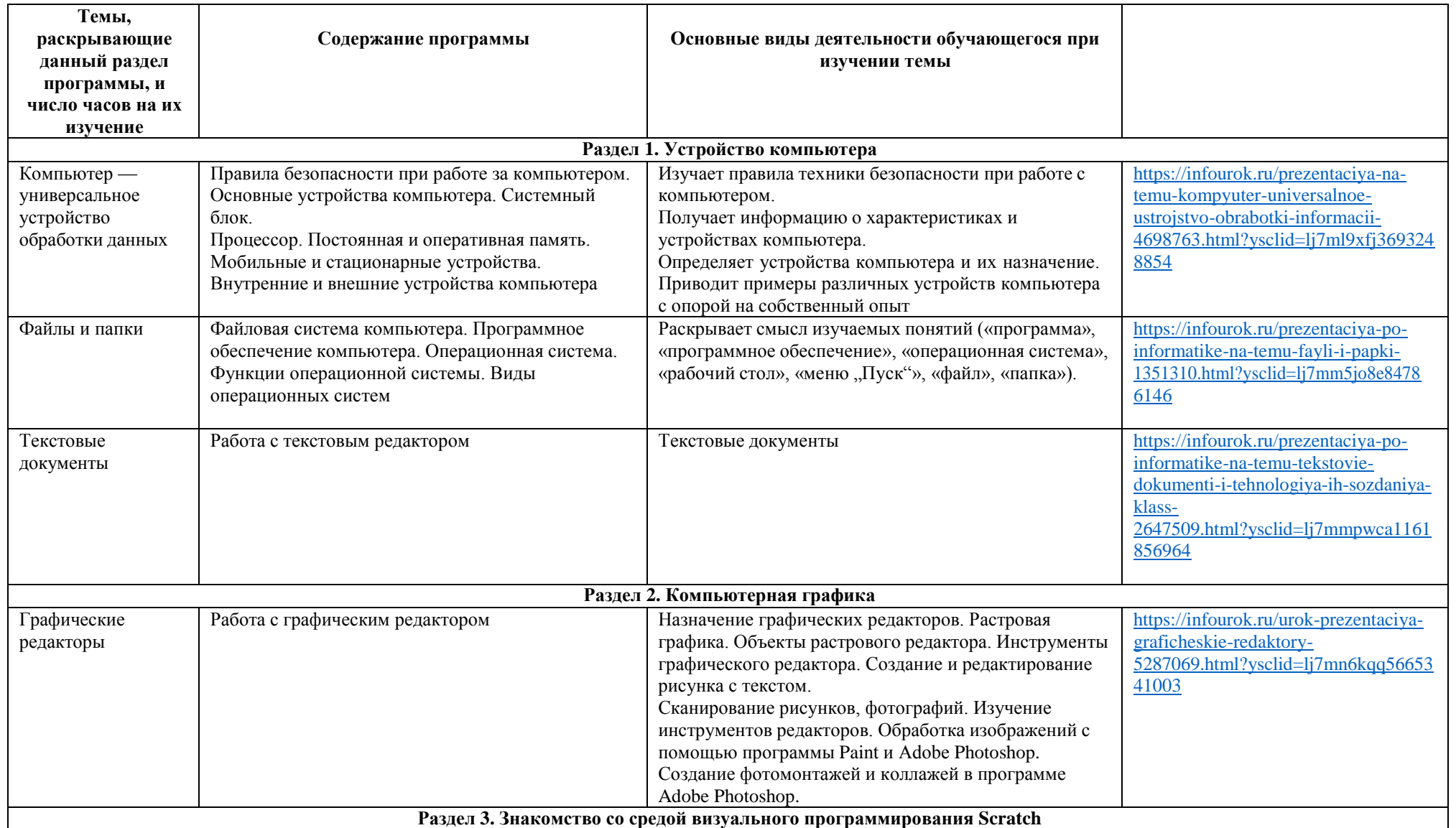

# **ТЕМАТИЧЕСКОЕ ПЛАНИРОВАНИЕ**

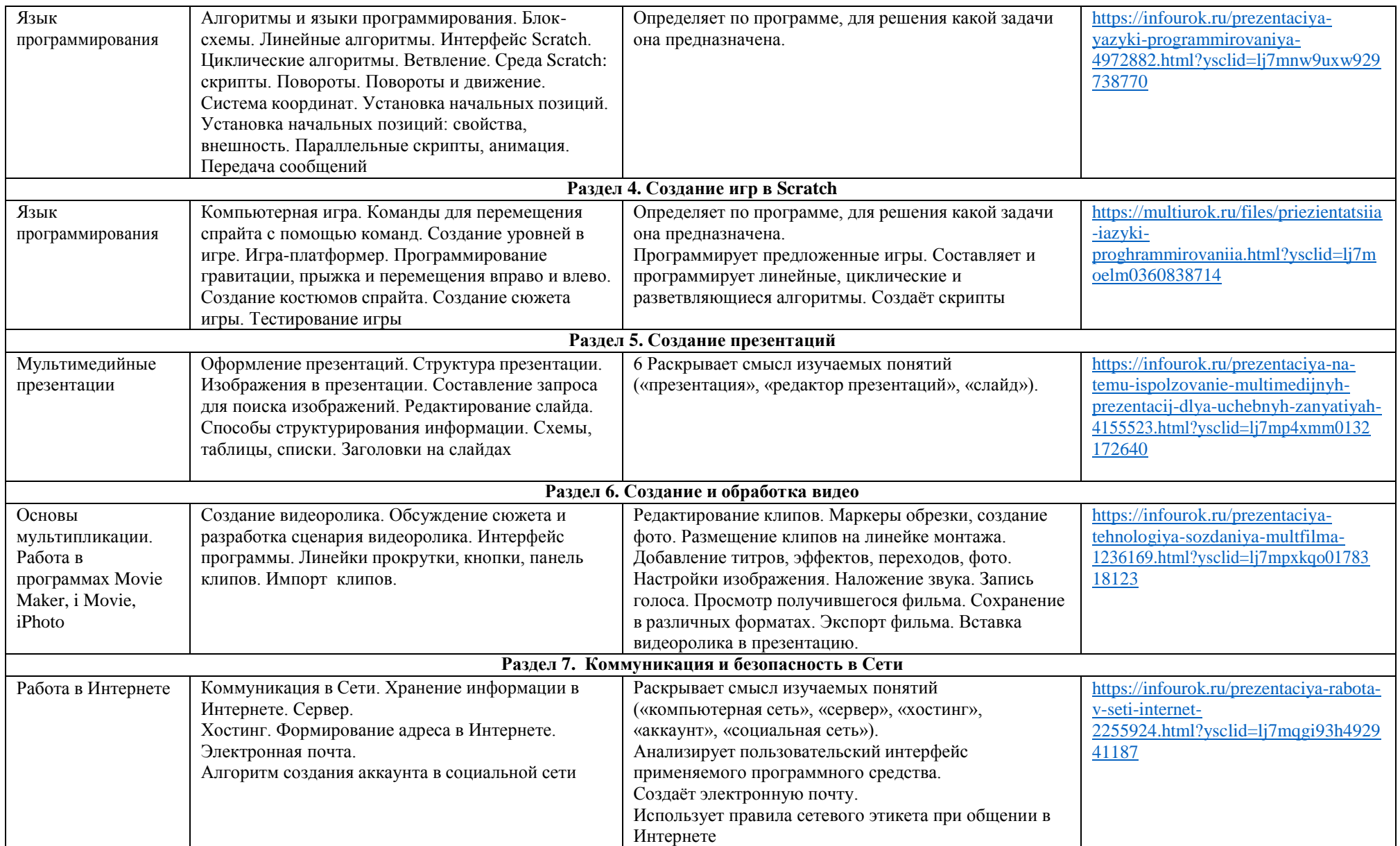

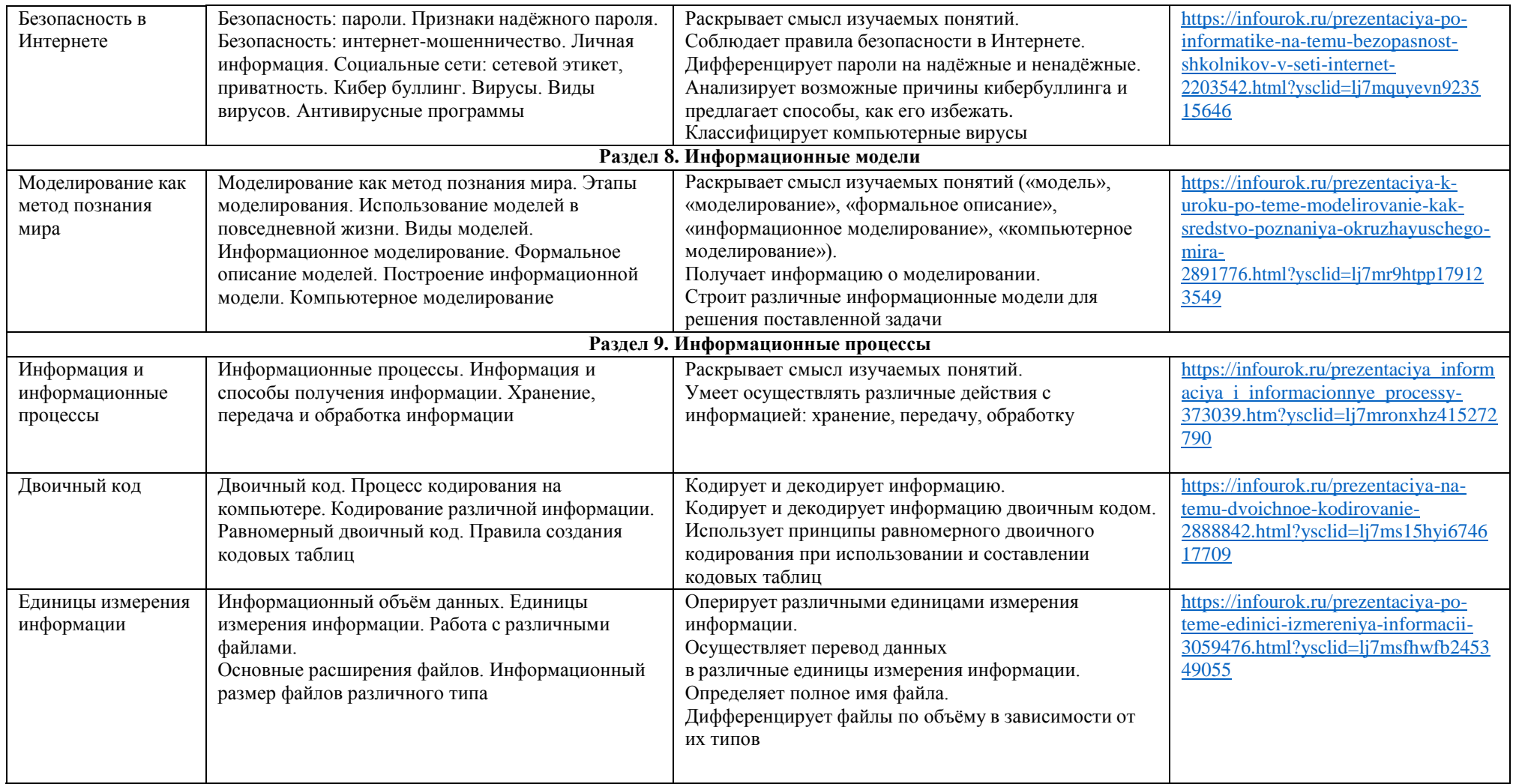